#### **ผลการทดสอบ**

**บทนำ**

**บทที่ 5 นี้จะกล่าวถึงผลการทดสอบที่ได้จากการใช้วิธีที่นำเสนอโดยทดสอบกับระบบ ทดสอบของ IEEE (IEEE-Reliability Test System: IEEE-RTS) และการเปรียบเทียบระหว่างผลที่ไค้ จากวิธีที่นำเสนอกับวิธีแบบดั้งเดิม ร่วมถึงการวิเคราะห์ผลลัพธ์ที่ได้**

### **5.1 ก า ร ท ด ส อ บ ก ับ ร ะ บ บ ท ด ส อ บ ข อ ง IE E E (I E E E -R T S )**

**ระบบทดสอบของระบบ IEEE [20] มีจำนวนเครื่องกำเนิดไฟฟ้าในระบบ 32 เครื่อง และมี กำลังการผลิตติดดั้งทั้งหมดเท่ากับ 3405 MW รายละเอียดของการกำหนดค่าพารามิเตอร์ต่างๆของ เครื่องกำเนิดไฟฟ้าแต่ละเครื่องแสดงไว้ในตารางที่ 5.1 ซึ่งในที่นี้จะกำหนดให้ "เวลาที่จะเสีย (ท'?)"** และ "เวลาในการซ่อม (TTR)" เป็นตัวเลขฟัชซีชนิดสามเหลี่ยมซึ่งเขียนได้ในรูป  $\widetilde{A} \equiv (a_1; a_2; a_3)$ **สังเกตว่าค่า จะมีค่าเท่ากับค่าดั้งเดิม (Crisp number) ที่ระบุไว้ใน [20]**

| ขนาดกำลังการผลิต<br>(MW) | จำนวนเครื่อง<br>(เครื่อง) | ประเภท     | <b>TTF</b><br>m (ชั่วโมง) | <b>TTR</b><br>rี (ชั่วโมง) |
|--------------------------|---------------------------|------------|---------------------------|----------------------------|
| 12                       | 5                         | น้ำมัน     | (2646; 2940; 3234)        | (54; 60; 66)               |
| 20                       | $\overline{\mathbf{4}}$   | กังหันก๊าซ | (405; 450; 495)           | (45; 50; 55)               |
| 50                       | 6                         | พลังน้ำ    | (1782; 1980; 2178)        | (18; 20; 22)               |
| 76                       | 4                         | ถ่านหิน    | (1764; 1960; 2156)        | (36; 40; 44)               |
| 100                      | 3                         | น้ำมัน     | (1080; 1200; 1320)        | (45:50:55)                 |
| 155                      | 4                         | ถ่านหิน    | (864; 960; 1056)          | (36; 40; 44)               |
| 197                      | 3                         | น้ำมัน     | (855; 950; 1045)          | (45; 50; 55)               |
| 350                      | 1                         | ถ่านหิน    | (1093; 1150; 1208)        | (95; 100; 105)             |
| 400                      | 2                         | นิวเคลียร์ | (1045; 1100; 1155)        | (143; 150; 158)            |

**ตารางที่ 5.1 การกำหนดค่าพารามิเตอร์ของเครื่องกำเนิดไฟฟ้าในระบบของ IEEE**

**ากวิธีการที่ไค้เสนอในบทที่ 4 การคำนวณค่าดัชนีความเชื่อถือไค้จะเริ่มจากการหาค่า FOR และอัตราการเปลี่ยนสถานะของเครื่องกำเนิดไฟฟ้าทุกเครื่อง ต่อจากนันจึงคำนวณ COPT ย่อย สำหรับ ทุกๆกลุ่มของเครื่องกำเนิดไฟฟ้าในตารางที่ 5.1 ตามลำดับ โดยค่า FOR และค่าอัตราการเปลี่ยนสถานะ ของเครื่องกำเนิดไฟฟ้าแต่ละเครื่องซึ่งเป็นตัวเลขฟ้ซชีแสดงไค้ดังตารางที่ 5.2 และ รูปที่ 5.1**

| ขนาดกำลังการผลิต | <b>Fuzzy Forced Outage Rate</b> | $\lambda$ ( $\times 10^{-3}$ ) | ũ                                                 |
|------------------|---------------------------------|--------------------------------|---------------------------------------------------|
| (MW)             | (FOR)                           |                                |                                                   |
| 12               | (0.01642; 0.020; 0.02433)       | (0.31; 0.34; 0.31)             | (0.015; 0.017; 0.018)                             |
| 20               | (0.08333; 0.100; 0.11956)       | (2.02; 2.22; 2.47)             | (0.018; 0.02; 0.022)                              |
| 50               | (0.00819; 0.010; 0.01219)       | (0.459; 0.505; 0.561)          | (0.045; 0.05; 0.055)                              |
| 76               | (0.01642; 0.020; 0.02434)       | (0.464; 0.510; 0.567)          | (0.023; 0.025; 0.0278)                            |
| 100              | (0.03297; 0.040; 0.04846)       | (0.757; 0.833; 0.925)          | (0.018; 0.02; 0.022)                              |
| 155              | (0.03297; 0.040; 0.04846)       | (0.947; 1.042; 1.157)          | (0.023; 0.025; 0.028)                             |
| 197              | (0.04128; 0.050; 0.06044)       | (0.957; 1.053; 1.169)          | (0.018; 0.02; 0.022)                              |
| 350              | (0.07291; 0.080; 0.08761)       | (0.828; 0.869; 0.915)          | (0.0095; 0.01; 0.0105)                            |
| 400              | (0.10983; 0.120; 0.13098)       |                                | $(0.866; 0.909; 0.957)$ $(0.0063; 0.0066; 0.007)$ |

**ตารางที่ 5.2 ค่า FOR ของเครื่องกำเนิดไฟฟ้าแต่ละเครื่องในระบบ IEEE**

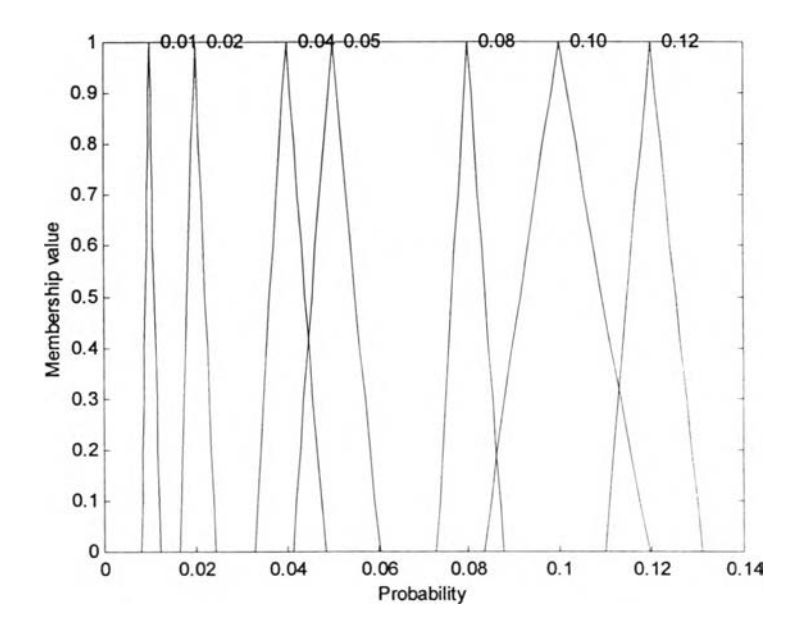

**รปที่ 5.1 ตัวเลขฟซซี FOR ของเครื่องกำเนิดไฟฟ้าในระบบ IEEE**

**หลังจากคำนวณค่า COPT ย่อยสำหรับกลุ่มของเครื่องกำเนิดไฟฟ้าแต่ละกลุ่มได้ครบแล้ว และทำการรวม COPT ย่อยเหล่านั้นเข้าด้วยกันตามวิธีที่กล่าวไปแล้วในบทที่ 4 หัวข้อ 4.2.3 ก็จะได้ผล ลัพธ์คือ COPT ของระบบ จากการคำนวณจะได้ว่า COPT ของระบบ IEEE มีสถานะทั้งหมด 1535** สถานะ โดยในที่นี้การสร้าง COPT จะไม่คำนึงถึงสถานะที่มีค่า p<sub>s, $\alpha=1$ </sub> น้อยกว่า 10 $^{\rm 8}$  ตัวอย่างที่แสดง **ค่าพารามิเตอร์ในบางสถานะของ COPT ของระบบสามารถแสดงได้ในตารางที่ 5.3 ตังนี้**

| s    | $\mathsf{C}_{_{\mathsf{o},\mathsf{s}}}$ | $\widetilde{p}_{s}$                 |                          | $\tilde{\mu}_{\text{\tiny{s}}}$ |
|------|-----------------------------------------|-------------------------------------|--------------------------|---------------------------------|
| 1    | $\boldsymbol{0}$                        | (0.18051; 0.23639; 0.29641)         | (0.6175; 0.6762; 0.7475) | $\boldsymbol{0}$                |
| 5    | 32                                      | (0.00575; 0.01072; 0.01913)         | (0.5616; 0.6147; 0.6792) | (0.80; 0.880; 0.9778)           |
| 10   | 50                                      | (0.00899; 0.01433; 0.02187)         | (0.6064; 0.6640; 0.7340) | (1.0909; 1.2000; 1.3333)        |
| 15   | 64                                      | (0.00003; 0.00007; 0.00019)         | (0.5057; 0.5532; 0.6108) | (1.6000; 1.7600; 1.9556)        |
| 20   | 76                                      | $0.01215$ ; $0.01930$ ; $0.02934)$  | (0.6062; 0.6639; 0.7340) | (0.5453; 0.6001; 0.6674)        |
| 50   | 140                                     | 0.00102; 0.00222; 0.00464)          | (0.4988; 0.5494; 0.6109) | (1.3105; 1.4656; 1.6700)        |
| 100  | 214                                     | (0.00000; 0.00000; 0.00001)         | (0.3783; 0.6168; 0.8696) | (1.1466; 2.8850; 5.2868)        |
| 150  | 264                                     | (0.00000; 0.00001; 0.00002)         | (0.4607; 0.6180; 0.7919) | (1.3085; 2.1370; 3.5691)        |
| 200  | 314                                     | (0.00000; 0.00000; 0.00000)         | (0.4266; 0.6060; 0.7920) | (1.8151; 3.3167; 5.5363)        |
| 250  | 364                                     | (0.00028; 0.00064; 0.00139)         | (0.5625; 0.6177; 0.6850) | (1.3407; 1.4806; 1.6606)        |
| 300  | 414                                     | (0.00041; 0.00092; 0.00196)         | (0.4193; 0.5734; 0.7686) | (1.0304; 1.4959; 2.2592)        |
| 350  | 464                                     | (0.00006; 0.00015; 0.00040)         | (0.1085; 0.5760; 1.3482) | (0.2883; 2.2047; 5.5689)        |
| 400  | 514                                     | (0.00005; 0.00012; 0.00032)         | (0.2676; 0.5559; 1.0219) | (0.8933; 2.0049; 4.2474)        |
| 500  | 614                                     | (0.00000; 0.00001; 0.00002)         | (0.0635; 0.5502; 1.7642) | (0.234; 2.599; 10.433)          |
| 600  | 714                                     | (0.00002; 0.00006; 0.00013)         | (0.5167; 0.5965; 0.7524) | (1.4940; 1.7295; 2.6813)        |
| 700  | 814                                     | (0.00011; 0.00026; 0.00061)         | (0.3042; 0.5520; 1.0720) | (0.8978; 1.6929; 3.8848)        |
| 800  | 914                                     | $0.00001$ ; $0.00003$ ; $0.00010$ ) | (0.2130; 0.5343; 1.4150) | (0.8440; 2.1827; 6.7888)        |
| 900  | 1014                                    | (0.00000; 0.00000; 0.00001)         | (0.0720; 0.5215; 2.0434) | (0.343; 2.715; 13.716)          |
| 1000 | 1114                                    | (0.00001; 0.00002; 0.00004)         | (0.4982; 0.5746; 0.7146) | (1.6450; 1.8878; 2.7661)        |
| 1100 | 1215                                    | (0.00000; 0.00000; 0.00000)         | (0.4064; 0.5556; 0.9282) | (1.6167; 2.2325; 5.4922)        |
| 1200 | 1318                                    | (0.00000; 0.00000; 0.00000)         | (0.0205; 0.4611; 2.2523) | (0.170; 3.594; 17.202)          |
| 1300 | 1420                                    | (0.00000; 0.00000; 0.00000)         | (0.0186; 0.5198; 2.1743) | (0.146; 3.203; 14.175)          |
| 1535 | 1874                                    | (0.00000; 0.00000; 0.00000)         | (0.3647; 0.4580; 0.6235) | (2.6372; 3.2138; 4.5003)        |

**ตารางที่ 5.3 ตัวอย่างบางสถานะของ COPT ของระบบ**

**ในส่วนของการสร้างแบบจำลองของโหลด เราจะใช้โหลดตามที่ระบุไว้ในระบบทดสอบของ IEEE เป็นโหลดที่ได้จากการพยากรณ์ โดยลักษณะการกำหนดค่าของโหลดจะกำหนดเป็นโหลดแบบ รายชั่วโมงเป็นระยะเวลาทั้งหมด 8736 ชั่วโมง (364 วัน) และมีค่าโหลดสูงสุดเท่ากับ 2850 MW โหลด ที่ได้นีจะถูกเรียงลำดับจากน้อยไปหามากตามค่าขนาดของโหลด ต่อจากนันจะเลือกค่าโหลดขึ้นมา 100 จุด เพื่อเป็นตัวแทนในการแสดงถึงค่าโหลดทั้งหมด โดยค่าโหลด 100 จุดที่ได้นี้จะเป็นเน้นโค้งระยะ ของโหลดสะสม (CLDC) ที่ได้จากการพยากรณ์ของระบบ IEEE**

จากสมการที่ 4.13 และ 4.14 ในบทที่ 4 หัวข้อ 4.3.2 กำหนดให้  $L = F_{\rm r}$  (t) เป็นเส้นโค้ง **ระยะเวลาของโหลดสะสมที่ได้จากการพยากรณ์ ซึ่งมีค่าโหลดสูงสุดเท่ากับ 2850 MW โดยมีระยะเวลา** ที่พิจารณา คือ t∈[0,8736] (ชั่วโมง) และกำหนดให้ฟังก์ชัน S<sub>L</sub>( $\alpha$ ) และ S<sub>R</sub>( $\alpha$ ) คือ  $S_{_{L}}(\text{C}C)$  ,  $S_{_{R}}(\text{C}C) = 0.05 - (0.05) \cdot (\text{C}C)$  นั่นคือ  $S_{_{\text{max}}}$  มีค่า 5% และกำหนดให้โหลดแบบฟัชซีมี **ลักษณะสมมาตร ดังนั้นจะได้เน้นโค้งระยะเวลาของโหลดสะสมแบบพิซซีดังรูปที่ 5.2**

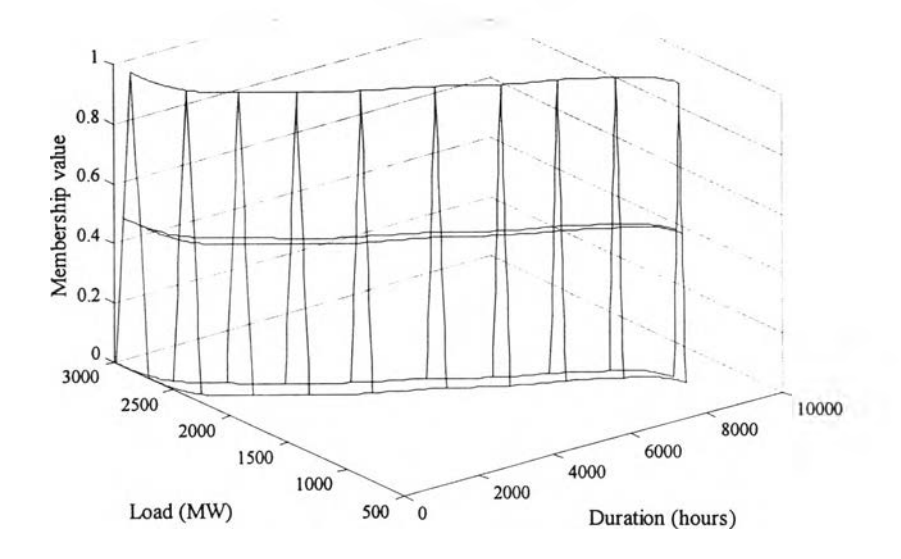

**รูปที่ 5.2 เน้นโค้งระยะเวลาของโหลดสะสมแบบพิซซีของระบบ IEEE**

**จากรูปที่ 5.2 จะเห็นได้ว่าการแสดงถึงความไม่แน่นอนของโหลดในเทอมของตัวเลขพิชซีหัน สามารถกำหนดให้การกระจายของโหลดมีลักษณะเป็นอย่างไรก็ได้ โคยขึนกับการกำหนดพิงก์ชัน**  $\mathtt{S}_{_{\mathrm{L}}}(\alpha)$  และ  $\mathtt{S}_{_{\mathrm{R}}}(\alpha)$  ที่สามารถกำหนดได้จากการพิจารณาถึงความเป็นไปได้ของโหลดที่จะเกิดขึ้น **ซึ่งวิเคราะห์ได้จากข้อมูลต่างๆที่มีอยู่ที่จะส่งผลกระทบต่อค่าของโหลดที่ได้จากการพยากรณ์ และจาก ประสบการณ์ของผู้ประเมินเอง**

# **5 .2 ก า ร ค ำ น ว ณ ค ่า ด ัช น ีค ว า ม เช ื่อ ถ ือ ไ ด ้ (L O L E , E E N S แล ะ F & D ) 5.2.1 ค่าดัชนี Loss of Load Expectation และ Expected Energy Not Supplied**

**หลังจากสร้างแบบจำลองของระบบผลิตไฟฟ้าและแบบจำลองของโหลดเรียบร้อยแล้ว โดย การพิจารณาทั้ง 2 ส่วนนี้พร้อมๆกัน จะสามารถคำนวณค่าดัชนีความเชื่อถือได้ของระบบ คือ ค่า LOLE และ ค่า EENS ได้จากสมการที่ 4.15 และ 4.16 ตามกระบวนการที่ได้กล่าวไปแล้วในบทที่ 4 หัวข้อ 4.4.1 ซึ่งจากการคำนวณจะได้ผลลัพธ์ออกมาดังแสดงในลักษณะของตัวเลขได้ตามตารางที่ 5.4 และ** ในลักษณะของรูปร่างของตัวเลขฟัซซีของค่าดัชนีได้ดังรูปที่ 5.3 และ 5.4 ตามลำดับ

**ตารางที่ 5.4 ผลการคำนวณค่าดัชนีความเชื่อถือได้ของระบบ IEEE**

|             |      | วิธีที่เสนอ                                |              | ค่าอ้างอิง 1   ค่าอ้างอิง 2* |         |
|-------------|------|--------------------------------------------|--------------|------------------------------|---------|
| คัชนี       | หนวย | $(a_1; a_2; a_3)$                          | ค่า Centered | จาก [20]                     |         |
| LOLE        |      | ซั่วโมง / ปี   (1.5936 ; 9.4551 ; 46.6515) | 11.6740      | 9.39418                      | 9.9651  |
| <b>EENS</b> |      | MWh $\sqrt{1}$ (174.02; 1173.32; 6592.15)  | 1500.666     | 1176.0                       | 1253.70 |

**\* คำนวณโดยการพิจาณาความไม่แน่นอนของโหลดที่ได้จากการพยากรณ์เท่านั้น โดยการ สมมุติให้โหลดมีการกระจายแบบปกติและมีค่า S.D. เท่ากับ 2 %**

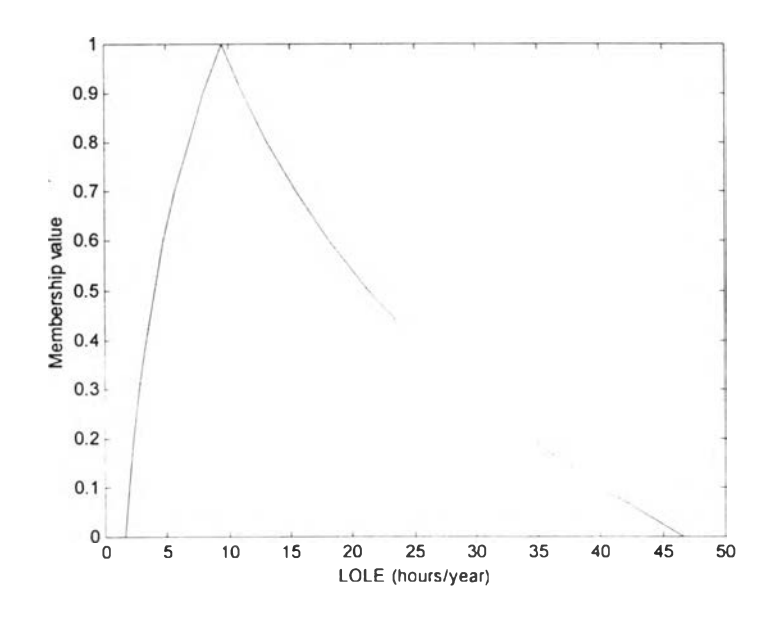

**รูปที่ 5.3 ค่าดัชนี Loss of Load Expectation (LOLE) แบบฟซซี**

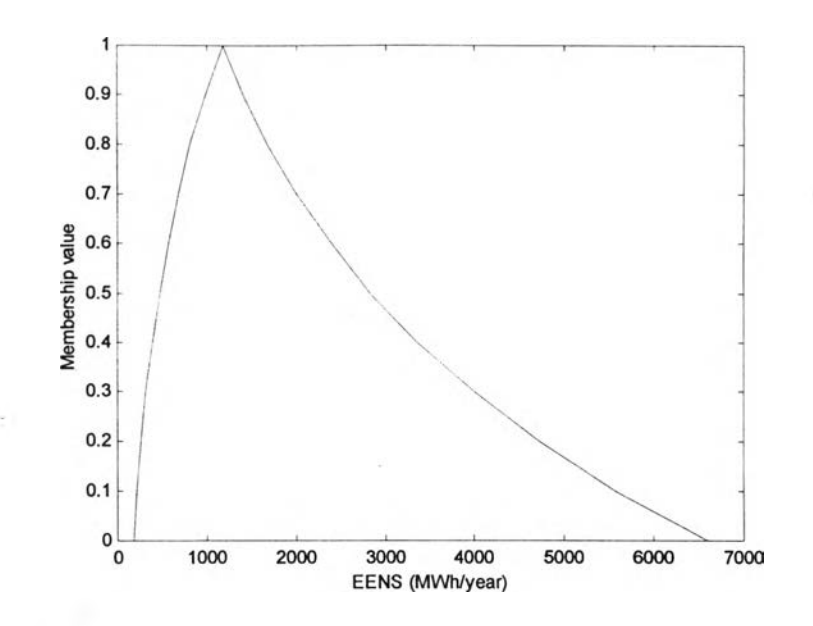

**รูปที 5.4 ค่าดัชนี Expected Energy Not Supplied (EENS) แบบพีชซี**

**จากลักษณะของค่าดัชนีแบบพีซซีดังแสดงในรูปที่ 5.3 และ 5.4 จะพบว่าตัวเลขพีซซีที่ได้มี ลักษณะที่ประมาณได้ว่าเป็นตัวเลขพีซซีชนิดสามเหลี่ยม สอดคล้องตามลักษณะของค่าพารามิเตอร์ที่ กำหนดไว้ในส่วนของแบบจำลองของระบบผลิตและแบบจำลองของโหลด แต่สาเหตุที่ตัวเลขพีซซี ของค่าดัชนีที่ได้มีการผิดเพี้ยนไปนั้น เป็นผลมาจากกระบวนการคำนวณต่างๆซึ่งใช้พีชคณิตพีซซีและ ตัวดำเนินการเชิงพีชซีตลับตัวเลขพีซชีเหล่านั้น นั้นเอง จากตารางที่ 5.4 ซึ่งแสดงผลลัพธ์ คือ ดัชนีความ เชื่อถือได้ที่คำนวณได้จากวิธีการที่นำเสนอและค่าอ้างอิงที่ได้จากการคำนวณตามวิธีแบบดั้งเดิม จะ สามารถแบ่งการสรุปและการวิเคราะห์ผลที่ได้ออกเป็น 2 กรณี คือ ลักษณะของตัวเลขพีชชีของค่าดัชนี และค่า Centered ของค่าดัชนีนัน**

**ในกรณีที่ 1 จากรูปที่ 5.3 และ 5.4 จะเห็นได้ว่าค่าดัชนีแบบพีชชีที่คำนวณได้สามารถบ่งบอก ถึงลักษณะการกระจายของค่าดัชนีอันเนื่องมาจากความไม่แน่นอนในส่วนของระบบผลิตและส่วนของ โหลดได้อย่างชัดเจน และทำให้เข้าใจภาพรวมของระบบได้ดีกว่าค่าดัชนีที่ได้จากการคำนวณแบบ ดั้งเดิมที่เป็นค่าๆเดียว (Crisp number) ซึ่งไม่สามารถสื่อความหมายตรงจุดนี้ได้ชัดเจนนัก จากรูปที่ 5.3 และ 5.4 ณ ระดับค่าความเป็นสมาชิกที่ตํ่ากว่า การกระจายของค่าดัชนีจะมีค่าเพิ่มขึ้นเรื่อยๆอย่างต่อ เนื่อง ดังนั้นโดยการแสดงผลของความไม'แน่นอนของค่าพารามิเตอร์ต่างๆโดยใช้ตัวเลขพีซชีแบบ สามเหลี่ยม ค่าผลลัพธ์ที่ได้ ณ 1.0-cut (æ,) ควรจะมีค่าเท่ากับค่าที่คำนวณได้ตามวิธีแบบดังเดิม ซึ่งไม่ได้ คำนึงถึงผลของความไม่แน่นอน คุณสมบัติข้อนีสามารถเห็นได้จากตารางที่ 5.4 ซึ่งจะพบว่า ค่า ณ 1.0-cut ของค่าดัชนี LOLE และ EENS ใกล้เคียงกับค่าอ้างอิงที่แสดงไว้ใน [20] โดยมีค่าคลาดเคลื่อน** **เล็กน้อย คือ 0.65 % และ 0.23 % ตามลำดับ ดังนันจากที่กล่าวมา จะเห็นได้ว่า ข้อได้เปรียบของค่าดัชนี แบบพีชชี คือ ค่าดัชนีแบบพีซชีสามารถแสดงถึงภาพรวมของระบบในรูปของค่าดัชนีที่เป็นไปได้ทั้ง** หมดภายใต้ความไม่แน่นอนที่มีอยู่ในระบบได้ นอกจากนี้ ค่ำ ณ 0.0-cut คือค่า a<sub>1</sub> และ a<sub>3</sub> ของตัวเลข **พีชชีจะแสดงถึงค่าดัชนึ่ที่น้อยที่สุดและมากที่สุคที่จะเป็นไปได้ ซึ่งจะเป็นค่าที่กำหนดขอบเขตของค่า ดัชนีที่อาจจะเกิดขึ้นจริงเมื่อคำนึงถึงผลของความไม่แน่นอน**

**ในกรณีที่ 2 ค่า Centered ของค่าดัชนีแบบพีซชีอาจถูกมองได้ว่าเป็นค่าอ้างอิงในรูปของตัว เลขปกติ ซึ่งค่าผลลัพธ์แบบนี้จะรวมผลของความไม่แน่นอนทั้งในส่วนของระบบผลิตและส่วนของ โหลดเข้าด้วยกันและแสดงออกมาในรูปของค่าเฉลี่ยค่าหนึ่ง จากตารางที่ 5.4 นี้นจะเห็นว่าค่า Centered ของค่าดัชนี LOLE และ EENS ที่ได้ มีค่ามากกว่าค่าอ้างอิง 1 และ ค่าอ้างอิง 2 ที่สอดคล้องกันตามลำดับ จากการเปรียบเทียบผลลัพธ์ที่ได้ทั้งสองส่วนนี้แสดงให้เห็นว่า ไม่เพียงแต่เฉพาะความไม่แน่ นอนของโหลดเท่าทั้นที่จะมีผลกระทบต่อค่าดัชนีความเชื่อถือได้ แต่ความไม่แน่นอนในส่วนของ ระบบผลิตก็ส่งผลกระทบอย่างชัดเจนต่อค่าดัชนีที่คำนวณได้อีกด้วย แม้ว่าผลลัพธ์ที่ได้รับอาจจะไม่ สามารถเปรียบเทียบกับค่าอ้างอิง 2 ได้โดยตรงเนึ่องจากทั้งสองค่านั้นคำนวณมาจากวิธีการที่ต่างกัน แต่ ทั้งสองค่านั้นก็ยังมีส่วนที่สัมพันธ์กัน คือ ค่าทั้งสองเป็นค่าที่ได้จากการคำนวณโดยพิจารณาถึงความ ไม่แน่นอนของโหลดเช่นเดียวกัน ดังนั้นจุดประสงค์ในการเปรียบเทียบให้เห็น ณ ที่นี้เพียงแต่ต้องการที่ จะแสดงถึงความแตกต่างระหว่างการจำลองความไม่แน่นอนโดยการใช้หลักการของพีซซีและหลักการ ของความน่าจะเป็นที่ใช้กันอยู่ทั่วไป**

**ในกรณีที่คำนึงถึงผลของความไม่แน่นอนของค่าพารามิเตอร์ในแบบจำลองของเครื่องกำเนิด ไฟฟ้า แต่ไม่คำนึงถึงในส่วนของแบบจำลองของโหลด จะคำนวณค่าดัชนีความเชื่อถือได้ คือ LOLE และ EENS ได้ดังตารางที่ 5.5**

|             |                  | วิธีที่เสนอ                   | ี <b>ก่าอ้างอิง</b> |                          |
|-------------|------------------|-------------------------------|---------------------|--------------------------|
| คัชนี       | หนวย             | $(a_1; a_2; a_3)$             | คำ Centered         | $\mathfrak{d}$ าก $[20]$ |
| <b>LOLE</b> | ชั่วโมง / ปี     | (3.586; 9.455; 22.464)        | 10.041              | 9.39418                  |
| <b>EENS</b> | $MWh / \sqrt{1}$ | (405.789; 1173.318; 3061.423) | 1263.94             | 1176.0                   |

**ตารางที่ 5.5 ค่าดัชนีความเชื่อถือได้กรณีไม่คำนึงถึงผลของความไม่แน่นอน ของค่าพารามิเตอร์ในแบบจำลองของโหลด**

**ในกรณีที่คำนึงถึงผลของความไม่แน่นอนของค่าพารามิเตอร์ในแบบจำลองของโหลด แต่ไม่ คำนึงถึงในส่วนของแบบจำลองของเครื่องกำเนิดไฟฟ้า จะคำนวณค่าดัชนีความเชื่อถือได้ คือ LOLE และ EENS ได้ดังตารางที่ 5.6**

**ตารางที่ 5.6 ค่าดัชนีความเชื่อถือได้กรณีไม่คำนึงถึงผลของความไม่แน่นอน ของค่าพารามิเตอร์ในแบบจำลองของเครื่องกำเนิดไฟฟ้า**

| คัชนี       |                  | วิธีที่เสนอ                   | ี <b>ก่าอ้างอิง</b> |                 |
|-------------|------------------|-------------------------------|---------------------|-----------------|
|             | หนวย             | $(a_1; a_2; a_3)$             | คา Centered         | <b>จาก</b> [20] |
| <b>LOLE</b> | ชั่วโมง / ปี     | (4.387; 9.455; 20.409)        | 9.92817             | 9.39418         |
| <b>EENS</b> | $MWh / \sqrt{1}$ | (525.545; 1173.318; 2629.103) | 1238.041            | 1176.0          |

**จากตารางที่ 5.5 และ 5.6 จะเห็นว่าความไม่แน่นอนในส่วนของเครื่องกำเนิดไฟฟ้าเป็นส่วน สำคัญส่วนหนึ่งที่จะส่งผลต่อค่าดัชนีความเชื่อถือได้ โดยในกรณีนี้ค่า LOLE และ EENS ในกรณีที่ไม่ คำนึงถึงผลของความไม,แน่นอนในส่วนของเครื่องกำเนิดไฟฟ้า จะมีค่าการกระจายน้อยกว่า กรณีที่ไม่ คำนึงถึงผลของโหลด ซึ่งค่า Centered ที่ได้ก็จะได้ผลลัพธ์เช่นเดียวกัน**

### **5.2.2 คาดชน Frequency & Duration**

**ในส่วนของการคำนวณค่าดัชนี F&D เราจะเริ่มจากการพิจารณาแบบจำลองของโหลดชนิด individual state และ cumulative state ตามลำดับ ในกรณีแรก การสร้างแบบจำลองของโหลดชนิด individual state สามารถทำได้ตามวิธีที่กล่าวไว้ในบทที่ 4 หัวข้อ 4.3.4 ซึ่งในกรณีนี้จะใช้โหลดแบบ รายวันของระบบ IEEE ตามที่ระบุไว้ใน [1,20] โดยกำหนดให้ค่า exposure (e) มีค่าเท่ากับ 0.5 และ โหลดแบบรายวันนี้จะถูกเรียงตามลำดับจากมากไปหาน้อยและถูกจัดออกเป็นกลุ่ม 5 กลุ่มไม่รวมโหลด ค่าตํ่าสุด ได้แก่ โหลดในช่วง 1450-1750 , 1750-2050 , 2050-2350,2350-2650 และ โหลดที่มีค่าเท่า กับหรือมากกว่า 2650 หลังจากหันจะหาค่าเฉลี่ยของโหลดแต่ละกลุ่มนีเพื่อใช้เป็นระดับของโหลด (L;) ในการคำนวณค่าดัชนีต่อไป**

**กำหนดให้โหลดแบบรายวันมีลักษณะฟิชซีดังแสดงในรูปที่ 5.5 ซึ่งจะกำหนดได้จากฟิงกํชน**  $S_{\perp}(\alpha)$  และ  $S_{\rm R}(\alpha)$  โดยในที่นี้กำหนดให้  $S_{\rm L}(\alpha)$  ,  $S_{\rm R}(\alpha) = 0.05 - (0.05) \cdot (\alpha)$  เช่นเดียวกับ **กรณีของเส้นโค้งระยะเวลาของโหลดสะสมแบบฟ้ซซี จะได้ว่า ค่าความน่าจะเป็นซึ่งเป็นตัวเลขฟิซซี ในแต่ละระดับโหลด (Lj) และค่าอัตราการเปลี่ยนแปลงสถานะของโหลดแต่ละระดับจะมีค่าดังแสดงใน ตารางที่ 5.7**

| ระคบ<br>โหลด i | ค่าของโหลด<br>$(L_i)$ (MW) | $\widetilde{p}(L_i)$           | $\lambda_{+}(\mathbf{L}_{i})$ | $\lambda_{-}(\mathsf{L}_{\mathsf{i}})$ |
|----------------|----------------------------|--------------------------------|-------------------------------|----------------------------------------|
|                | 2714                       | (0.010219; 0.016483; 0.037087) | 0                             | $\overline{2}$                         |
| $\overline{2}$ | 2458                       | (0.059065; 0.112637; 0.140109) | $\bf{0}$                      | $\overline{2}$                         |
| 3              | 2191                       | (0.141098; 0.146978; 0.166208) | $\bf{0}$                      | $\overline{2}$                         |
| 4              | 1929                       | (0.105769; 0.159341; 0.199175) | $\mathbf{0}$                  | 2                                      |
| 5              | 1593                       | (0.050824; 0.064560; 0.087912) | 0                             | $\overline{2}$                         |
| 6              | 1485                       | (0.5; 0.5; 0.5)                | 2                             | $\Omega$                               |

**ตารางที่ 5.7 ค่าพารามิเตอร์ของแบบจำลองของโหลดชนิด Individual state**

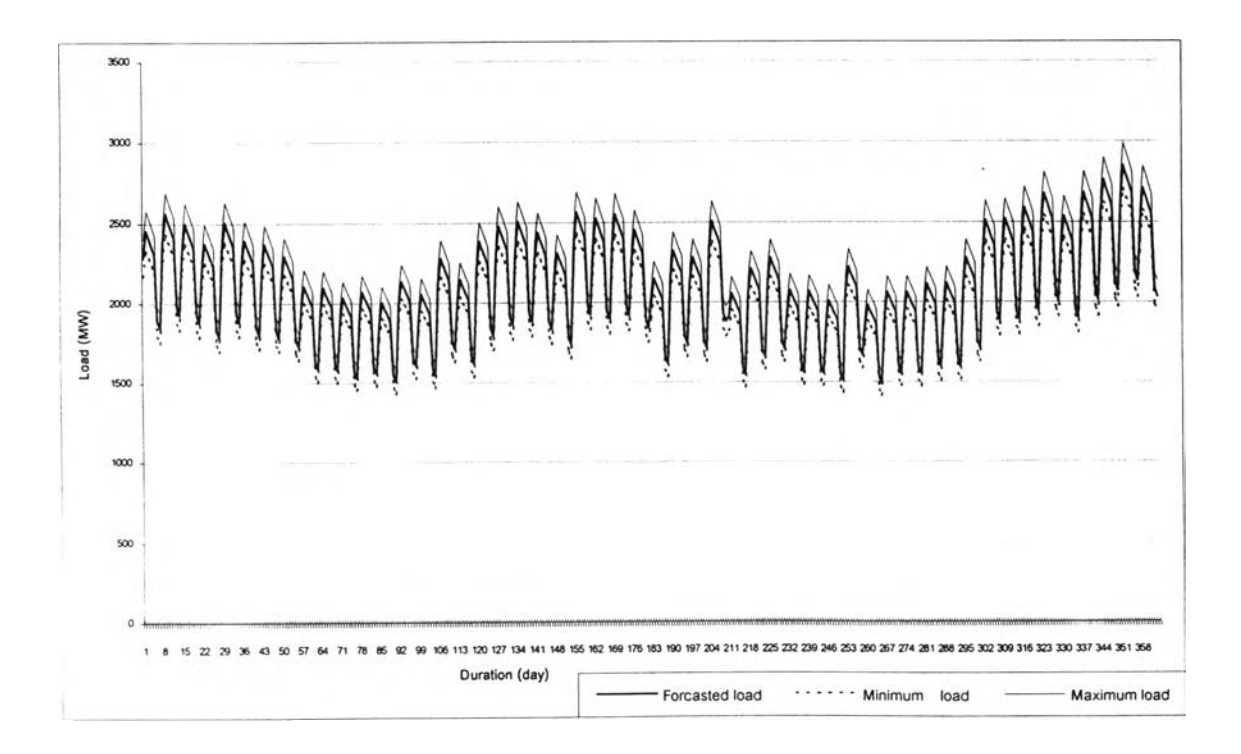

**รูปที่ 5.5 โหลดรายวันแบบหัเซซีของระบบ IEEE**

**แบบจำลองของโหลดชนิด Individual state ที่ได้นีจะถูกนำไปคำนวณรวมกับแบบจำลองของ ระบบผลิต คือ COPT ของระบบ เพื่อที่จะสร้างตาราง Margin ตามวิธีการที่กล่าวในบทที่ 2 และบทที่ 4 ซึ่งในกรณีของระบบ IEEE นี้ จะไค้ว่าตาราง Margin ที่ไค้มีทั้งหมด 858 สถานะ โดยสถานะที่เป็นลบ ค่าแรก (First negative margin) มีค่า Margin เท่ากับ -1 MW ตัวอย่างทีแสดงค่าพารามิเตอร์ในบาง สถานะของตาราง Margin สามารถแสดงไค้ในตารางที่ 5.8**

| ิสถานะ | ค่า Margin | ความน่าจะเป็นเฉพาะ                                                                  | $\lambda_.$ |                       |
|--------|------------|-------------------------------------------------------------------------------------|-------------|-----------------------|
| (s)    | $(-m)$     | $(\tilde{p}_{s})$                                                                   |             | μ.                    |
| 1      | 1          | $(0.0000; 0.0000; 0.00001)$ $(0.0283; 0.5260; 3.2391)$ $(0.353; 4.689; 26.415)$     |             |                       |
| 5      | 5          | $(0.0000; 0.0000; 0.00001)   (0.0280; 0.5685; 3.2760)   (0.728; 4.037; 22.215)$     |             |                       |
| 10     | 10         | $(0.0000; 0.0000; 0.00001)$ $(0.0076; 0.5378; 3.7959)$ $(0.313; 4.682; 26.268)$     |             |                       |
| 15     | 15         | $(0.0000; 0.0000; 0.0000)$ $(0.0358; 0.5792; 3.5711)$ $(0.955; 4.239; 27.011)$      |             |                       |
| 20     | 20         | $(0.00002; 0.00005; 0.00016)$ $(0.2307; 0.5612; 1.2350)$ $(2.248; 3.386; 6.435)$    |             |                       |
| 30     | 30         | $(0.0000; 0.0000; 0.00001)$ $(0.0113; 0.5434; 3.9517)$ $(0.230; 4.475; 27.021)$     |             |                       |
| 50     | 50         | $(0.00003; 0.00009; 0.00021)(0.3829; 0.6055; 1.0118)[(2.312; 2.911; 4.661)$         |             |                       |
| 100    | 100        | $[(0.00000; 0.00002; 0.00005)]$ $(0.1613; 0.5873; 1.5786)]$ $(1.873; 3.585; 8.552)$ |             |                       |
| 200    | 200        | $(0.0000; 0.0000; 0.0000)$ $(0.0732; 0.5683; 2.0300)$ $(1.582; 4.252; 14.078)$      |             |                       |
| 500    | 500        | $(0.0000; 0.0000; 0.0000)$ $ (0.4203; 0.5646; 0.8712) $                             |             | (2.966; 3.574; 5.811) |
| 700    | 702        | $(0.0000; 0.0000; 0.0000)$ $(0.3094; 0.5612; 1.2193)$ $(3.229; 4.219; 9.327)$       |             |                       |
| 858    | 1108       | $(0.0000; 0.0000; 0.0000)$ $(0.4637; 0.5160; 0.5802)$ $(4.381; 4.626; 4.951)$       |             |                       |

**ตารางที่ 5.8 ตัวอย่างบางสถานะของตาราง Margin ของระบบ IEEE**

**จากตาราง Margin ที่ไค้ จะคำนวณค่าความน่าจะเป็นสะสมและความถี่สะสมของสถานะที่ เป็นลบค่าแรกไค้ ซึ่งทำให้สามารถคำนวณค่าดัชนีความเชื่อถือไค้ "Frequency" และ "Duration" ไค้ดัง แสดงในตารางที่ 5.9 และรูปที่ 5.6 และ 5.7 ตามลำดับ**

|               |            | วิธีที่เสนอ                   | ้ค่าอ้างอิง จาก |          |
|---------------|------------|-------------------------------|-----------------|----------|
| คัชนี<br>หนวย |            | $(a_1; a_2; a_3)$             | คำ Centered     |          |
| Frequency     | ครั้ง / ปี | (0.000158; 0.00478; 0.053261) | 0.007225        | 0.004517 |
| Duration      | วัน / ปี   | (0.00933; 0.35441; 31.46688)  | 0.984694        | 0.355327 |

**ตารางที่ 5.9 ดัชนีความเชื่อถือไค้ "Frequency" และ "Duration" ของระบบ IEEE**

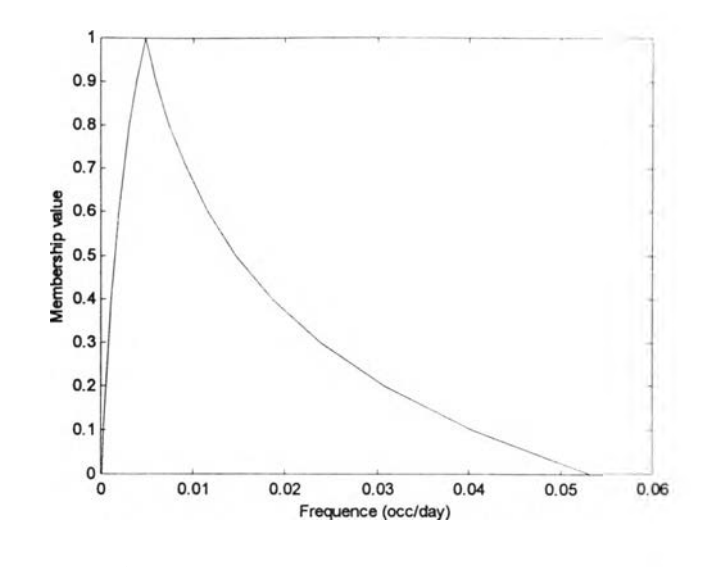

**รูปที่ 5.6 ดัชนีความเชื่อถือได้ Frequency แบบฟิซซี**

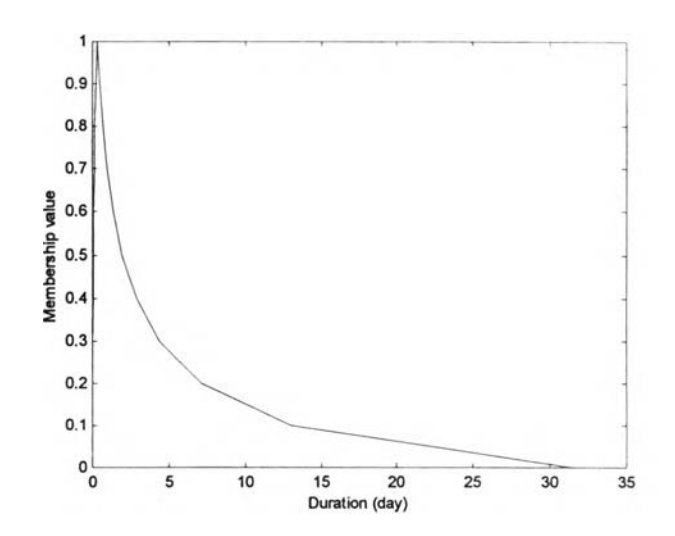

**รูปที่ 5.7 ดัชนีความเชื่อถือได้ Duration แบบฟิซซี**

**จากรูปที่ 5.6 และ 5.7 เช่นเดียวกับกรณีของดัชนี LOLE และ EENS แบบฟิซซี ค่าดัชนี F&D แบบฟ้ชซีที่ได้จะแสดงถึงลักษณะการกระจายของค่าดัชนีเมื่อคำนึงถึงผลของความไม่แน่นอนในส่วน ของแบบจำลองการผลิตและแบบจำลองของโหลด นั่นคือค่าดัชนีแบบฟ้ซซีจะแสดงถึงค่าดัชนีทั้งหมด ที่เป็นไปได้ ในที่นี้จะพบว่าค่าดัชนี Duration จะมีลักษณะการกระจายของค่าที่เป็นไปได้ค่อนข้างสูง จากตารางที่ 5.9 ค่า ณ 1.0-cut (aj) ของดัชนีแบบฟิชซีควรจะมีค่าเท่ากับค่าอ้างอิงจาก [1] ด้วย เหตุผลเดียวกับกรณีของค่า LOLE และ EENS โดยจากผลลลัพธ์ที่ได้ ค่า Frequency มีค่าคลาดเคลื่อน เท่ากับ 5.82 % และค่า Duration มีค่าคลาดเคลื่อนเท่ากับ 0.26 % ตามลำดับ**

**ในส่วนของการสร้างแบบจำลองของโหลดชนิด Cumulative state จะสามารถทำได้ตามวิธีที่ กล่าวไว้ในบทที่ 4 หัวข้อ 4.3.3 ซึ่งในกรณีนี้จะใช้โหลดแบบรายวันของระบบ IEEE ตามที่ระบุไว้ใน [1,20] หลังจากนั้นจะแบ่งโหลดออกเป็น 8 ช่วง ซึ่งมีค่าตั้งแต่โหลดสูงสุดถึงโหลดตํ่าที่สุด คือ 2850 ถึง 1485.56 MW กำหนดให้โหลดแบบรายวันมีลักษณะฟ้ซซีดังแสดงในรูปที่ 5.5 ซึ่งจะกำหนดได้จาก** ฟังก์ชัน  $S_{\rm L}(\alpha)$  และ  $S_{\rm R}(\alpha)$  โดยในที่นี้กำหนดให้  $S_{\rm L}(\alpha)$  ,  $S_{\rm R}(\alpha) = 0.05 - (0.05) \cdot (\alpha)$  เช่น **เดียวกับกรณีแบบจำลองของโหลดชนิด Individual state จะได้ว่า ค่าความน่าจะเป็นซึ่งเป็นตัวเลขฟิซซี (Ç) และความถี่สะสมของโหลดแต่ละระดับ จะมีค่าตามตารางที่ 5.10 ดังนี**

| ระคับ          | ค่าของโหลด   | ีความน่าจะเป็นสะสม         | ความถีสะสม                |
|----------------|--------------|----------------------------|---------------------------|
| โหลด i         | $(L_i)$ (MW) | $P(L_1)$                   | $\widetilde{F}(L_{1})$    |
|                | > 2850       | (0; 0; 0.023)              | (0; 0; 0.0055)            |
| $\overline{2}$ | 2622.59      | (0.0151; 0.03846; 0.12898) | (0.0034; 0.0055; 0.00762) |
| 3              | 2395.19      | (0.11192; 0.2033; 0.3108)  | (0.0187; 0.03014; 0.0419) |
| $\overline{4}$ | 2167.78      | (0.31007; 0.4176; 0.5473)  | (0.0645; 0.10411; 0.1447) |
| 5              | 1940.38      | (0.5750; 0.7033; 0.77474)  | (0.0612; 0.0986; 0.1371)  |
| 6              | 1712.97      | (0.8094; 0.87912; 0.9253)  | (0.0543; 0.08767; 0.1219) |
| $\overline{7}$ | 1485.56      | (0.9524; 0.99725; 1)       | (0.0408; 0.0657; 0.067)   |
| 8              | < 1485.56    | (0.9637; 1; 1)             | (0; 0; 0.0302)            |

**ตารางที่ 5.10 ค่าพารามิเตอร์ของแบบจำลองของโหลดชนิด Cumulative state**

**หลังจากนี้ จะคำนวณค่าความน่าจะเป็นและความถี่สะสมของสถานะ Margin เท่ากับ 0 MW ได้จากสมการที่ 4.28 และ 4.29 ตามลำดับ ซึงนำไปสู่การคำนวณค่าดัชนี Frequency และ Duration ได้ ดังตารางที่ 5.11**

**ตารางที่ 5.11 ดัชนีความเชื่อถือได้ "Frequency" และ "Duration" ที่ได้จาก แบบจำลองของโหลดชนิด Cumulative state**

|           |            | วิธีที่เสนอ               | $\rightarrow$<br>้คำอ้างอัง จาก |           |
|-----------|------------|---------------------------|---------------------------------|-----------|
| คัชนี     | หนวย       | $(a_1; a_2; a_3)$         | คำ Centered                     |           |
| Frequency | ครั้ง / ปี | (0.0002; 0.00755; 0.0949) | 0.01286                         | 0.0075496 |
| Duration  | วัน / ปี   | (0.0255; 1.1952; 85.50)   | 6.417                           | 1.193     |

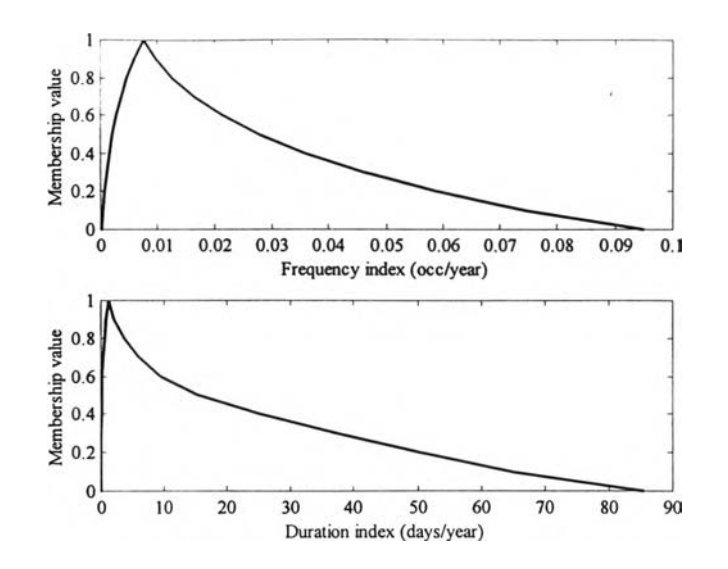

**รูปที่ 5.8 ดัชนีความเชื่อถือได้ Frequency และ Duration แบบฟิชซีที่ได้จาก แบบจำลองโหลดชนิด Cumulative state**

**จากตารางที่ 5.11 ค่า ณ 1.0-cut (a^ ของดัชนีแบบฟซซี ได้แก่ Frequency มีค่าคลาดเคลื่อน เท่าดับ 0.005 % และค่า Duration มีค่าคลาดเคลื่อนเท่ากับ 0.168 % ตามลำดับเมื่อเทียบกับค่าอ้างอิง ใน กรณีนี้จะพบว่าค่าดัชนี Duration ที่ได้มีการกระจายของค่าอยู่ในช่วงที่กว้างมาก และกว้างกว่าค่าดัชนีที่ คำนวณได้โดยใช้แบบจำลองของโหลดชนิด Individual state ซึ่งส่งผลให้ค่า Centered ของค่าดัชนี Duration แบบฟิชชีในกรณีนี้มีค่าสูงมากเกินกว่าค่าที่อาจจะเกิดขึ้นได้จริง ดังนั้นอาจกล่าวได้ว่า สำหรับ การคำนวณค่าดัชนี Frequency และ Duration โดยการประยุกต์ใช้ทฤษฎีฟซชี การใช้แบบจำลองของ โหลดชนิด Individual state อาจจะเหมาะสมกว่า**

## **5.3 การคำนวณค่ากำลังการผลิตสำรองที่เหมาะสม 5.3.1 การคำนวณค่าใช้จ่ายในการผลิตไฟฟ้า**

**จากสมการที่ 4.30 ถึง 4.32 ในบทที่ 4 หัวข้อ 4.5.1 จะสามารถคำนวณค่า EES. และคำนวณ ค่าใช้จ่ายในการผลิตของเครื่องกำเนิดไฟฟ้าทุกเครื่องในระบบ IEEE ได้ ในกรณีนี้เครื่องกำเนิดไฟฟ้า จะถูกเพิ่มเข้าไปในระบบที่ละเครื่องจนครบทุกเครื่องตามลำดับก่อนหลัง (priority list) ที่ระบุไว้ใน [20] และค่าใช้จ่ายคงที่ ค่าใช้จ่ายในการดำเนินงานของแต่ละเครื่องจะใช้ตามที่ระบุไว้เช่นเดียวกัน โดย ตัวอย่างของค่า EES. ของเครื่องกำเนิดไฟฟ้าบางเครื่องในระบบแสดงได้ดังตารางที่ 5.12**

| ลำคับการ<br>จ่ายไฟฟ้า | ประเภท     | กำลังการผลิต<br>คิดตั้ง (MW) | EES                                     |
|-----------------------|------------|------------------------------|-----------------------------------------|
| 1                     | พลังน้ำ    | 50                           | (368994.169; 432432.000; 489581.95)     |
| 3                     | พลังนำ     | 50                           | (375374.188; 432388.756; 482205.193)    |
| 5                     | พลังนำ     | 50                           | (381887.559; 432388.756; 474947.852)    |
| $\overline{7}$        | นิวเคลียร์ | 400                          | (2893688.446; 3074764.492; 3210777.918) |
| $\overline{9}$        | ถ่านหิน    | 350                          | (2300493.973; 2521335.171; 2701750.920) |
| 11                    | น้ำมัน     | 197                          | (794064.528; 973498.107; 1130463.201)   |
| 13                    | ถ่านหิน    | 155                          | (295702.416; 430474.897; 576732.233)    |
| 15                    | ถ่านหิน    | 155                          | (101708.793; 190472.270; 323579.014)    |
| 17                    | น้ำมัน     | 100                          | (18644.431; 44344.182; 91110.475)       |
| 19                    | น้ำมัน     | 100                          | (6162.726; 17594.054; 44077.001)        |
| 22                    | ถ่านหิน    | 76                           | (993.257; 3638.747; 11530.556)          |
| 26                    | น้ำมัน     | 12                           | (55.881; 228.637; 777.749)              |
| 28                    | นำมัน      | 12                           | (45.5461; 194.0399; 686.3036)           |
| 30                    | กังหันก๊าซ | 20                           | (57.0412; 233.7100; 704.0034)           |
| 32                    | กังหันก๊าซ | 20                           | (39.0139; 180.7335; 609.4841)           |

**ตารางที่ 5.12 ตัวอย่างค่า EÊS. ของเครื่องกำเนิดไฟฟ้า**

### **5.3.2 การคำนวณฟังก์ชันความเสียหายโดยรวมของผู้ใชิไฟฟ้า**

**ในการคำนวณฟิงก์ชันความเสียหายโดยรวมของผู้ใช้ไฟฟ้า ข้อมูลจากการสำรวจจะถูกจำลอง ขึนมาโดยอยู่บนพืนฐานของลักษณะการกระจายของข้อมูลที่ได้จากการเก็บตัวอย่างจริงๆ และค่าเฉลี่ย ของค่าความเสียหายในแต่ละกลุ่มผู้ใช้จะมีค่าเท่ากับค่าที่ระบุไว้ใน [14] ทังนีเพื่อให้สามารถเปรียบ เทียบระหว่างวิธีที่เสนอนี้กับวิธีแบบดั้งเดิมได้ โดยใช้วิธีการที่เสนอที่กล่าวไว้ในบทที่ 4 ค่าตัวเลขฟซซี ที่แสดงถึงค่าความเสียหายของผู้ใช้แต่ละประเภทจะได้มาจากการใช้ระบบการวินิจฉัยเชิงฟ้ซซี ต่อจาก นั้นตัวเลขฟ้ชชีเหล่านี้จะถูกถ่วงนั้าหนักด้วยค่าอัตราการใช้พลังงานที่ขึ้นกับผู้ใช้แต่ละประเภท ซึ่งสุด ท้ายก็จะได้ฟ้งก์ชันความเสียหายโดยรวมของผู้ใช้ไฟฟ้าตามลำดับ**

**ในกรณีนี ระยะเวลาไฟฟ้าคับที่พิจารณาจะมีค่า 1 นาที 20 นาที 1 ชั่วโมง 4 ชั่วโมง และ 8 ชั่วโมงตามลำดับ และกลุ่มของผู้ใช้ไฟฟ้าจะแบ่งออกได้เป็น 7 ประเภท คังนี**

- **1) ผู้อยู่อาศัย**
- **2) ผู้ใช้ไฟฟ้าขนาดใหญ่**
- **3) ผู้ใช้ไฟฟ้าขนาคเล็ก**
- **4) หน่วยงานรัฐบาลและสถาบันต่างๆ**
- **5) องค์กรธุรกิจต่างๆ**
- **6) อาคารสำนักงาน**
- **7) การเกษตร**

**ตัวอย่างของคัวเลขฟ้ชซีที่แสดงถึงค่าความเสียหายของผู้ใช้ไฟฟ้าแต่ละประเภทสามารถ แสดงได้ดังรูปที่ 5.9 ถึง 5.15 คังนี**

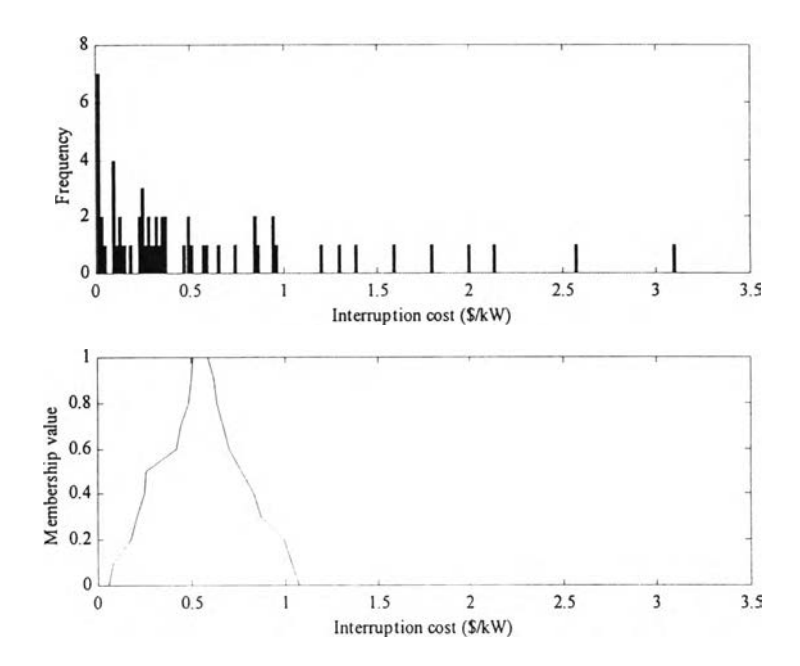

**รูปที่ 5.9 การเปรียบเทียบระหว่างข้อมูลความเสียหายของผู้ใช้ไฟฟ้าที่ได้จากการสำรวจ และคัวเลขฟซซีของค่าความเสียหายที่ได้จากระบบ FIS ในประเภทผู้อยู่อาศัย ระยะเวลา 1 ชม.**

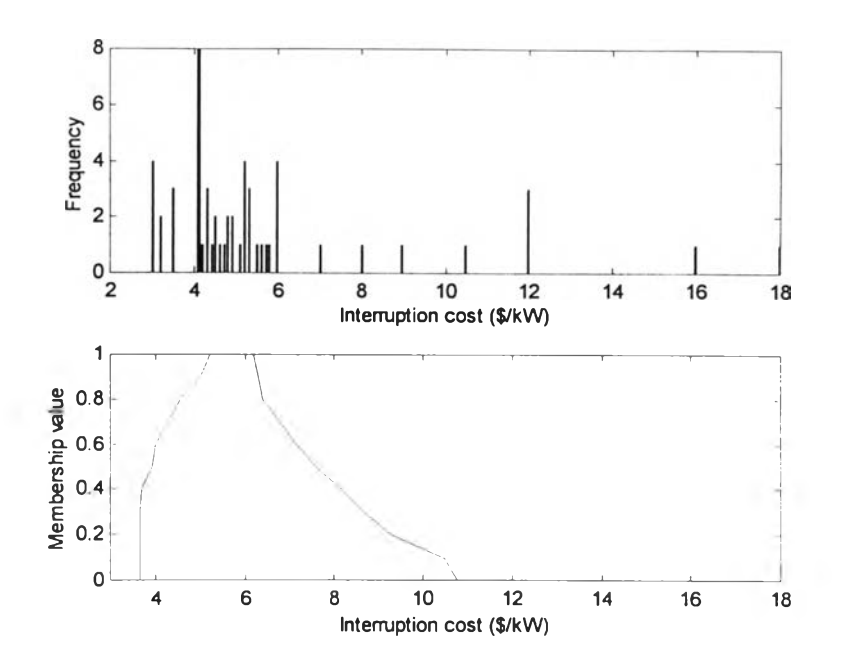

**รูปที่ 5.10 การเปรียบเทียบระหว่างข้อมูลความเสียหายของผู้ใช้ไฟฟ้าและตัวเลขฟซชี ของค่าความเสียหายที่ได้จากระบบ FIS ในประเภทผู้ใช้ไฟฟ้าขนาดใหญ่ ระยะเวลา 1 ชม.**

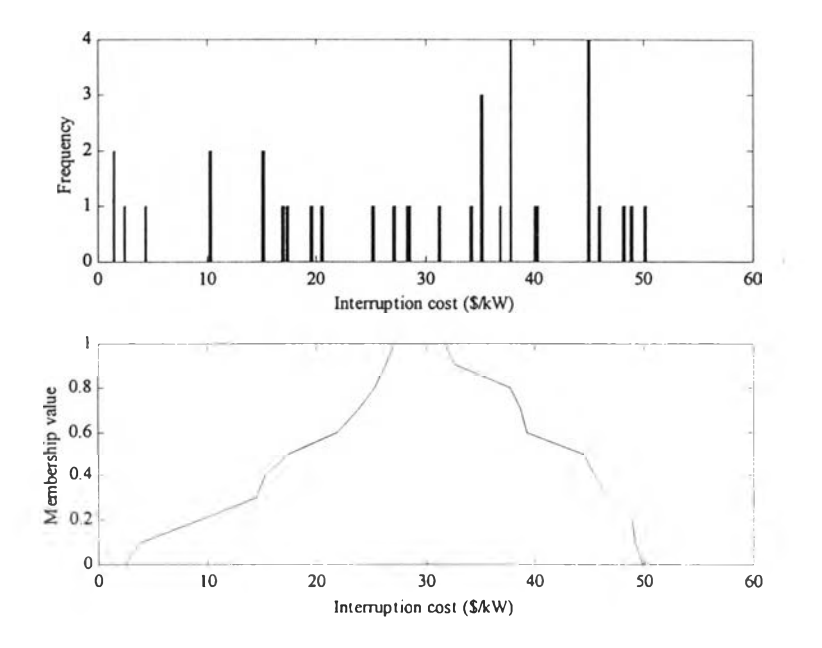

รูปที่ 5.11 การเปรียบเทียบระหว่างข้อมูลความเสียหายของผู้ใช้ไฟฟ้าและตัวเลขฟิชชี ของค่าความเสียหายที่ได้จากระบบ FIS ในประเภทผู้ใช้ไฟฟ้าขนาดเล็ก ระยะเวลา 8 ชม.

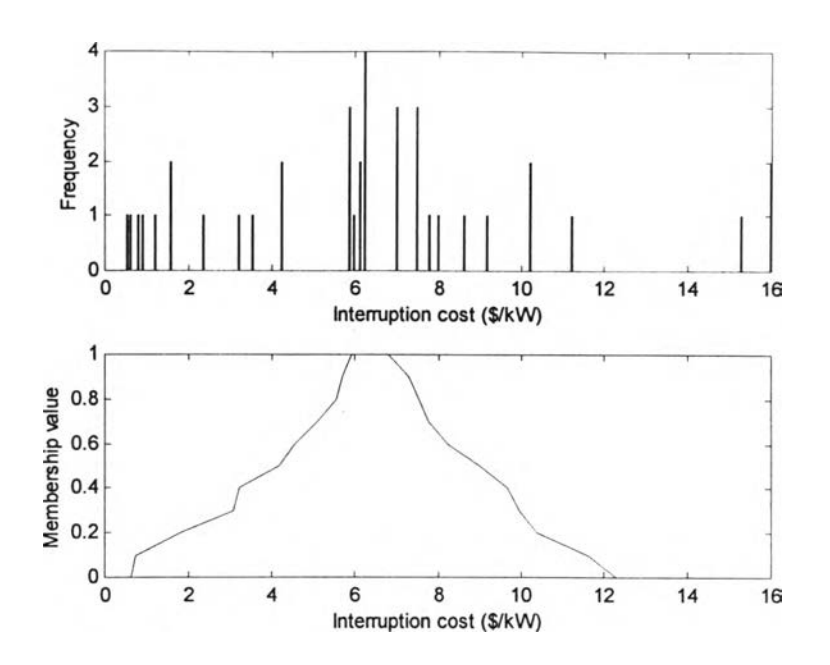

**รูปที่ 5.12 การเปรียบเทียบระหว่างข้อมูลความเสียหายของผู้ใช้ไฟฟ้าและตัวเลขฟซซีของค่าความ เสียหายที่ไค้จากระบบ FIS ในประเภทหน่วยงานรัฐบาลและสถาบันต่างๆ ระยะเวลา 4 ชม.**

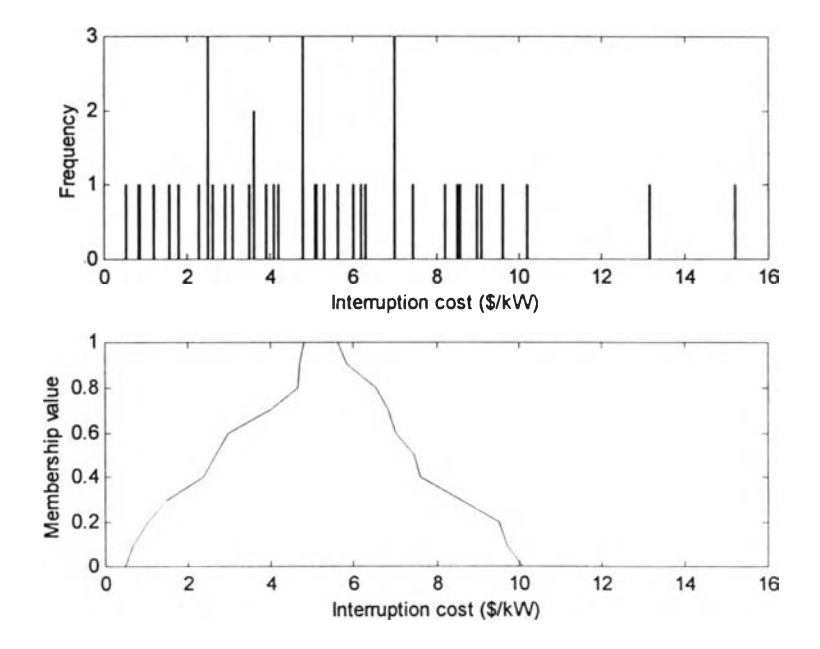

**ร ูป ท ี่ 5 .1 3 ก า ร เป ร ีย บ เท ีย บ ร ะ ห ว ่า ง ข ้อ ม ูล ค ว า ม เส ีย ห า ย ข อ ง ผ ู้ใ ช ้ไ ฟ ฟ ้า แ ล ะ ต ัว เล ข ฟ ิช ซ ีข อ ง ค ่า ค ว า ม เส ีย ห า ย ท ี่ไ ค ้จ า ก ร ะ บ บ F IS ใ น ป ร ะ เภ ท อ ง ค ์ก ร ธ ุร ก ิจ ต ่า ง ๆ ร ะ ย ะ เว ล า 2 0 น า ท ี**

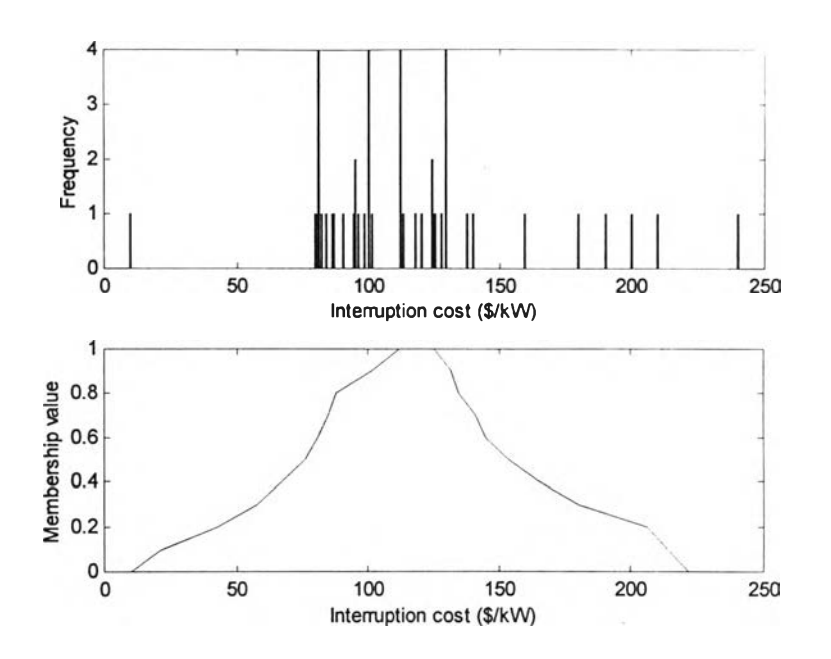

**รูปที่ 5.14 การเปรียบเทียบระหว่างข้อมูลความเสียหายของผู้ใช้ไฟฟ้าและตัวเลขฟซซีของค่าความ เสียหายที่ได้จากระบบ FIS ในประเภทอาคารสำนักงาน ระยะเวลา 8 ชม.**

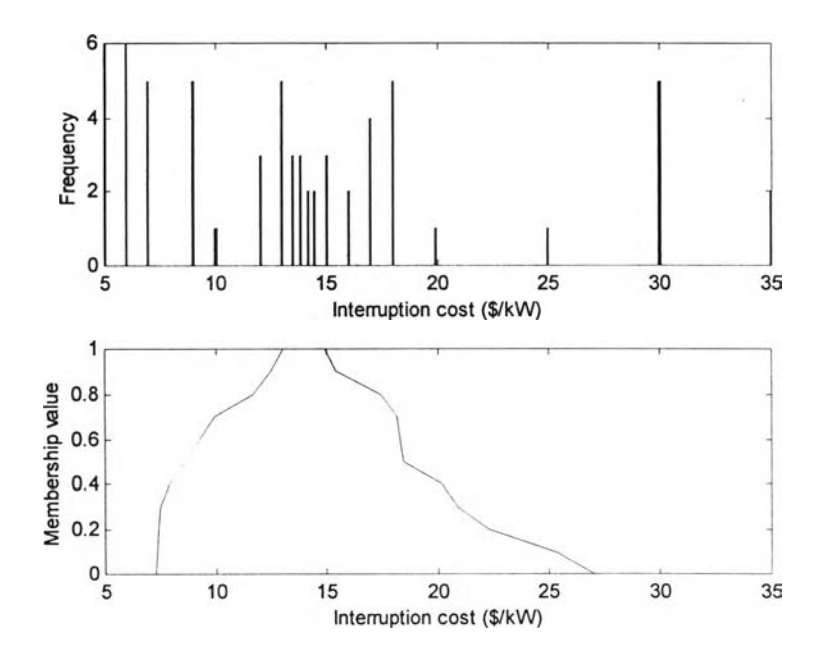

**ร ูป ท ี่ 5 .1 5 ก า ร เป ร ีย บ เท ีย บ ร ะ ห ว ่า ง ข ้อ ม ูล ค ว า ม เส ีย ห า ย ข อ ง ผ ู้ใ ช ้ไ ฟ ฟ ้า แ ล ะ ต ัว เล ข** ทัเซ**ซ ีข อ ง ค ่า ค ว า ม** เสียหายที่ได้จากระบบ FIS ในประเภทเกษตรกรรม ระยะเวลา 1 **ซม.** 

**จากรูปที่ 5.9 ถึง 5.15 แสดงให้เห็นว่าตัวเลขฟซซีของค่าความเสียหายสามารถแสดงถึง ลักษณะการกระจายของข้อมูลจากการสำรวจซึ่งปกติจะมีการกระจายสูงได้ ซึ่งค่าเฉลี่ยของค่าความเสีย หายตามวิธีตังเติมไม่สามารถสื่อข้อมูลตรงจุดนีได้**

์ คัวเลขฟัซซึของค่าความเสียหายคังแสคงเป็นคัวอย่างในรูปที่ 5.9 ถึง 5.15 จะถูกถ่วงน้ำหนัก **ด้วยค่าอัตราการใช้พลังงานตังแสดงในตารางที่ 5.13 โดยเปอร์เซ็นต์ความต้องการพลังงานสูงสุด (Peak demand) จะใช้สำหรับระยะเวลาไฟฟ้าดับสั้นๆ ได้แก่ 1 และ 20 นาที และเปอร์เซ็นต์การใช้พลังงานจะ ใช้สำหรับระยะเวลาไฟฟ้าตับที่เหลือ**

| ประเภทของผู้ใช้ไฟฟ้า         | % การใช้พลังงาน | % ความต้องการพลังงานสูงสุด |  |  |
|------------------------------|-----------------|----------------------------|--|--|
| ผู้อยู่อาศัย                 | 31              | 34                         |  |  |
| ผู้ใช้ไฟฟ้าขนาดใหญ่          | 31              | 30                         |  |  |
| ผู้ใช้ไฟฟ้าขนาดเล็ก          | 19              | 14                         |  |  |
| หน่วยงานรัฐบาลและสถาบันต่างๆ | 5.5             | 6                          |  |  |
| องค์กรธุรกิจต่างๆ            | 9               | 10                         |  |  |
| อาคารสำนักงาน                | $\overline{2}$  | $\overline{c}$             |  |  |
| การเกษตร                     | 2.5             | 4                          |  |  |

**ตารางที่ 5.13 อัตราการใช้พลังงานของผู้ใช้แต่ละประเภท**

**หลังจากนั้น จะสามารถคำนวณฟิงก์ชันความเสียหายโดยรวมของผู้ใช้ไฟฟ้า (CCDF) ได้ ตัง** ี แสดงในตารางที่ 5.14 ซึ่งจะเขียนในรูปแบบ  $\widetilde{B} ≡ (b_1; b_2; b_3; b_4)$ และรูปที่ 5.16 ตามลำดับ จะเห็นได้ **ว่าตัวเลขฟ้ชซีของค่าความเสียหายที่ได้มีลักษณะเกือบจะเป็นรูปสี่เหลี่ยมคางหมู**

**ตารางที่ 5.14 ฟงก์ชันความเสียหายโดยรวมของผู้ใช้ไฟฟ้า (CCDF) แบบฟชซี**

| ระยะเวลาไฟฟ้าดับ | ค่าความเสียหายจากไฟฟ้าคับแบบฟัชซี (\$/kW) |  |  |
|------------------|-------------------------------------------|--|--|
| 1 นาที           | (0.0622; 0.6725; 0.7807; 1.45051)         |  |  |
| 20 นาที          | (0.3647; 2.2310; 2.5821; 4.6986)          |  |  |
| 1 ชั่วโมง        | (2.2959; 4.8948; 5.701; 9.6873)           |  |  |
| 4 ชั่วโมง        | (5.5654; 17.7916; 20.6310; 34.6681)       |  |  |
| 8 ชั่วโมง        | (13.5327; 38.3108; 44.6899; 73.7113)      |  |  |

![](_page_19_Figure_0.jpeg)

**รูปที่ 5.16 พิงก์ชันความเสียหายโดยรวมของผู้ใช้ไฟฟ้า (CCDF) แบบพิซซี**

**จากรูปที่ 5.16 สังเกตว่าช่วงของค่าความเสียหายแบบพิซซีที่ระยะเวลาไฟฟ้าดับ 1 ชม. มีค่า 1 \*** *À 2 I* **" " 1 น้อยกว่าค่าในระยะเวลาอืน ทังนีเป็นผลกระทบโดยตรงจากลักษณะของข้อมูลจากการสำรวจของช่วง ระยะเวลาไฟฟ้าดับ 1 ชม. นั้น ซึ่งจะเห็นว่าพิงก์ชันความเสียหายโดยรวมของผู้ใช้ไฟฟ้าแบบดั้งเดิมไม่ สามารถแสดงข้อมูลตรงจุดนี้ไค้**

### **5.3.3 การคำนวณอัตราค่าพลังงานไฟฟ้าดับ**

**จาก COPT ของระบบ แบบจำลองของโหลดชนิด Individual และ CCDF ที่คำนวณไค้ ทั้ง หมดจะถูกพิจารณารวมกันเพื่อคำนวณค่าอัตราค่าพลังงานไฟฟ้าดับ (IEAR) ตามวิธีที่กล่าวไว้ในข้อที่ 4.53 ซึ่งจะไค้ค่า IEAR ดังแสดงในตารางที่ 5.15 และรูปที่ 5.17**

| คัชนี<br>หนวย | วิธีที่เสนอ            |                                                           | ์ ค่าอ้างอิงจาก |      |
|---------------|------------------------|-----------------------------------------------------------|-----------------|------|
|               | $(b_1; b_2; b_3; b_4)$ | คำ Centered                                               | $[14]$          |      |
| <b>IEAR</b>   | $$ /$ kWh              | $\vert 1.0162 \; ; 4.4234 \; ; 5.1478 \; ; 19.6370 \vert$ | 5.192           | 5.02 |

**ตารางที่ 5.15 ค่าอัตราค่าพลังงานไฟฟ้าดับ (IEAR) แบบพิซซี**

![](_page_20_Figure_0.jpeg)

**รูปที่ 5.17 ค่าอัตราค่าพลังงานไฟฟ้าดับ (IEAR) แบบฟซซี**

**จากรูปที่ 5.17 จะเห็นได้ว่าค่าอัตราค่าพลังงานไฟฟ้าดับ (IEAR) แบบฟิซซีมีลักษณะประมาณ เป็นรูปสี่เหลี่ยมคางหมู ทั้งนี้เนื่องจาก CCDF เป็นตัวเลขฟ้ซซีที่ประมาณได้ว่าเป็นรูปสี่เหลี่ยมคางหมู นั่นเอง จากตารางที่ 5.15 จะเห็นว่าค่า IEAR ที่เป็นค่าอ้างอิงจะมีค่าอยู่ระหว่างค่าทางซ้ายและทางขวา ของ 1.0-cut (b2 และ b3) และค่า Centered ของ IEAR แบบฟ้ซชีจะมีค่ามากกว่าค่าอ้างอิงเนื่องจากรวม ผลของความไม่แน่นอนเข้ามาในการคำนวณ ซึ่งจะเห็นได้ว่าความไม่แน่นอนนี้ส่งผลให้ค่า IEAR แบบ ฟิชซีที่ได้มีการกระจายค่อนข้างมาก**

# **5.3.4 การคำนวณค่ากำลังการผลิตสำรองที่เหมาะสม**

**ในการคำนวณค่ากำลังการผลิตที่เหมาะสม เครื่องกำเนิดไฟฟ้าที่มีค่าพารามิเตอร์ดังแสดงใน ตารางที่ 5.16 จะถูกเพิ่มเข้าไปในระบบที่มีอยู่เพื่อที่จะหาค่ากำลังการผลิตของระบบที่ทำให้ค่าด้นทุน รวม (C ^ + C IC) มีค่าน้อยที่สุด ซึ่งสามารถคำนวณได้ตามสมการที่ 4.35**

| ค่ำกำลังการผลิตติดดัง (MW) | TTF $(\widetilde{m})$ | TTR $(\tilde{r})$          |  |
|----------------------------|-----------------------|----------------------------|--|
|                            | (495; 550; 605)       | $(67.5 \; ; 75 \; ; 82.5)$ |  |

**ตารางที่ 5.16 ค่าพารามิเตอร์ของเครื่องกำเนิดไฟฟ้าเพิ่มเติม**

ในกรณีนี ถ้าละเลย เงื่อนไขบังคับในสมการที่ 4.35 จะได้ผลลัพธ์จากการคำนวณดังแสดงใน รูปที่ 5.18 และตารางที่ 5.17 ดังนี้

![](_page_21_Figure_1.jpeg)

**รูปที่ 5.18 การเปลี่ยนแปลงของค่าใช้จ่ายเทียบกับจำนวนเครื่องกำเนิดไฟฟ้าที่เพิ่มเข้ามา**

โดย ค่าใช้จ่ายรวม 1 (Total cost 1) คือ ค่า Centered ของค่าใช้จ่ายทั้งหมดแบบฟิซซี ( $\widetilde{C}_{\text{TP}}+\widetilde{C}_{\text{IC}}$ ) **ค่าใช้จ่ายรวม 1.1 (Total cost 1.1)** คือ ค่าทางซ้ายของ 1.0-cut (b<sub>2</sub>) ของ ( $\widetilde{C}_{TP} + \widetilde{C}_{IC}$ ) **ค่าใช้จ่ายรวม 1.2 (Total cost 1.2)** คือ ค่าทางขวาของ 1.0-cut (b<sub>3</sub>) ของ ( $\tilde{C}_{\text{TP}} + \tilde{C}_{\text{IC}}$ ) **ต้นทุนคงทีและผันแปร 1 (Fixed & operation cost 1) ดือ ค่า Centered ของค่าใช้จ่ายในการ ผลิตทั้งหมด ค่าใช้จ่ายรวม 2 และ ต้นทุนคงที่และผันแปร 2 ดือ ค่าใช้จ่ายรวมและค่าใช้จ่ายในการผลิตที่ คำนวณตามวิธีดั้งเดิม [14]**

| พารามิเตอร์                  | วิธีที่เสนอ  |                   |                               | ค่าอ้างอิง                            |  |  |
|------------------------------|--------------|-------------------|-------------------------------|---------------------------------------|--|--|
|                              | ค่า Centered | ค่าทางซ้าย $(b,)$ | ์ ค่าทางขวา (b <sub>1</sub> ) | $ (\hat{\mathfrak{h}}$ านวณตาม [14] ) |  |  |
| ค่าใช้จ่ายตำสุด ( $$*10^6)$  | 27.8895      | 27.3042           | 27.4306                       | 27.3772                               |  |  |
| จำนวนเครื่องที่เพิ่มเข้ามา   | 20           | 13                | 15                            | 14                                    |  |  |
| กำลังการผลิตติดตั้ง ( $MW$ ) | 3905         | 3730              | 3780                          | 3755                                  |  |  |
| % กำลังการผลิตสำรอง          | 37.02        | 30.88             | 32.63                         | 31.75                                 |  |  |

**ตารางที่ 5.17 ผลลัพธ์ที่ได้จากการหาค่ากำลังการผลิตสำรองที่เหมาะสม**

**จากสมการที่ 4.35 เนื่องจากค่า IEAR แบบพิซซีมีลักษณะประมาณเป็นรูปสี่เหลี่ยมคางหมู ดัง**  $\tilde{\tilde{\mathbf{u}}}$ น้ ค่าใช้จ่ายรวม  $(\widetilde{\mathbf{C}}_{\mathbf{r}\mathbf{p}}+\widetilde{\mathbf{C}}_{\mathbf{R}\mathbf{p}})$  จึงเป็นตัวเลขฟัชซีแบบประมาณเป็นสี่เหลี่ยมคางหมูด้วย ในที่นี้จะใช้ **ค่า Centerd ของค่าใช้จ่ายรวมแบบพิซซีในการเรียงลำดับตัวเลขพิซซีในขั้นตอนของการแก้ปิญหาค่าตํ่า ที่สุด ผลที่ได้ในตารางที่ 5.17 คือจำนวนเครื่องกำเนิดไฟฟ้าที่เพิ่มเช้ามาจะมีค่ามากกว่าค่าที่คำนวณได้ จากการใช้วิธีแบบดังเดิม จากรูปที่ 5.18 จะสังเกตได้ว่า ค่า Centered ของค่าใช้จ่ายในการผลิตแบบพิซชี และแบบดังเดิมมีค่าใกล้เคียงกันมาก ดังนันอาจกล่าวได้ว่า ค่า Centered ของค่าใช้จ่ายรวมแบบฟิชชีได้** รับผลกระทบส่วนใหญ่จากความไม่แน่นอนของค่าความเสียหายของผู้ใช้ไฟฟ้า ( $\widetilde{\textbf{C}}_{\textup{rc}}$ ) โดยผลที่ได้นี้จะ **เป็นค่าอ้างอิงของค่ากำลังการผลิตสำรองที่เหมาะสมในกรณีที่คำนึงถึงผลของความไม่แน่นอนที่มีอยู่ ในระบบ**

**สำหรับกรณีที่นำเงื่อนไขในสมการที่ 4.35 เข้ามาร่วมพิจารณาในการแก้ปีญหาค่าตํ่าสุดด้วย นั้น จะเห็นได้ว่าค่าใช้จ่ายรวมของระบบที่คำนวณได้จะมีค่ามากกว่ากรณีที่ไม่คำนึงถึงเงื่อนไขดังกล่าว และในกรณีที่พิจารณาค่าทางซ้ายและทางขวาของ 1.0-cut** ของ**ค่าใช้จ่ายรวมแบบฟ้ซชีแทนที่จะ พิจารณาค่า Centered จากตารางที่ 5.17 จะได้ว่าจำนวนเครื่องกำเนิดไฟฟ้าที่เพิ่มเข้ามาจากการคำนวณ ด้วยวิธีแบบดั้งเดิมมีค่าเท่ากับ 14 เครื่อง ซึ่งอยู่ระหว่างค่าที่ได้จากการพิจารณาค่าทางซ้ายและทางขวา ของ 1.0-cut คือ 13 และ 15 เครื่องตามลำดับ ในความเป็นจริงแล้ว เราสามารถพิจารณาผลลัพธ์สำหรับ ทุกๆค่า a -c u t ได้ อย่างไรก็ตาม ค่าจำนวนเครื่องกำเนิดไฟฟ้าที่เพิ่มเข้ามาในระบบจะมีการกระจาย อย่างมาก นอกจากนิ เนื่องจากจำนวนของเครื่องกำเนิดไฟฟ้าเป็นตัวเลขไม่ต่อเนื่อง (Discrete number) การแสดงค่าดังกล่าวนี้โดยใช้ตัวเลขพิชซีจึงอาจจะไม่เหมาะสมเท่าที่ควร**